# **Kajian Implementasi Building Information Modeling (BIM) pada Kolom dan Balok (Studi Kasus Puskesmas Poned Ujung Jaya Kabupaten Sumedang)**

# **DWIKA PRIMA PRATAMA<sup>1</sup> , KAMALUDIN<sup>1</sup> , RATIH DEWI SHIMA<sup>1</sup>**

<sup>1</sup>Mahasiswa Teknik Sipil & Dosen Teknik Sipil (Program Studi Teknik Sipil dan Perencanaan Institut Teknologi Nasional Bandung), Kota Bandung, Indonesia. Email: xdwikax@mhs.itenas.ac.id

#### **ABSTRAK**

Building Information Modeling (BIM) merupakan konsep inovatif bagi individu yang terlibat dalam sektor konstruksi, yang berpotensi mendorong integrasi yang lebih baik antara berbagai pihak yang terlibat dalam suatu proyek. Integrasi ini berpotensi memberikan keselarasan dan efisiensi yang lebih baik diantara para pelaku konstruksi, dengan diterapkannya BIM ini diharapkan dapat memperbaiki kekurangan metode konvensional dimana sering terjadi kesalahan karena kurangnya akurasi dalam perhitungan Mengetahui hal tersebut, maka tujuan dari penelitian ini untuk mengkaji lebih lanjut tentang implementasi BIM dan mengetahui kebutuhan material pada pekerjaan kolom dan balok pada gedung Puskesmas Poned Ujung Jaya Kabupaten Sumedang dengan menggunakan software Tekla Structures. Pemodelan yang telah dimodelkan maka diperoleh hasil total kebutuhan volume pada Kolom dan Balok untuk Pembetonan dibutuhkan volume sebesar 57,07 m<sup>3</sup> dan untuk pembesian dibutuhkan sebesar 12938,7 kg.

**Kata Kunci**: BIM, Tekla Structures

# **1. PENDAHULUAN**

Banyaknya pembangunan infrastruktur di Indonesia membuat industri konstruksi di Indonesia merupakan salah satu industri yang telah mengalami kemajuan yang cukup pesat. Pertumbuhan ekonomi Indonesia di angka 4,73% per September 2015 masih jauh dari harapan, terutama karena Indonesia membutuhkan pertumbuhan minimal 7% agar dapat menjadi negara maju pada tahun 2025, dengan menganut semangat percepatan, pemerintah Indonesia telah melakukan sejumlah upaya dalam rangka mendorong investasi untuk beragam sektor terkait infrastruktur (KPPIP, 2016).

Menurut Telaga dalam penelitian (Pantiga & Soekiman, 2021) menemukan bahwa artikel pertama tentang BIM di Indonesia diterbitkan pada 2013 yang menjelaskan pengalaman implementasi BIM di beberapa proyek konstruksi di Indonesia, dan penggunaan BIM pertama yang didokumentasikan dalam industri konstruksi Indonesia adalah pada tahun 2012, hal ini menunjukkan bahwa adopsi BIM di Indonesia tertinggal dengan negara maju yang telah menggunakan BIM sejak tahun 2000.

Mengetahui hal tersebut, maka penelitian ini tertarik untuk mengkaji lebih lanjut tentang implementasi BIM dari studi kasus pekerjaan kolom dan balok pada proyek pembangunan gedung PONED Puskesmas Ujung Jaya yang berlokasi di Kabupaten Sumedang yang mana pada perencanaan proyek tersebut sebelumnya menggunakan metode konvensional.

# **2. TINJAUAN PUSTAKA**

## **2.1 Definisi BIM**

BIM merupakan kegiatan konstruksi di lingkungan virtual, dengan teknologi BIM model virtual yang akurat dari sebuah bangunan yang dikenal sebagai Building information modeling dibangun secara digital dan digunakan untuk mendukung desain, pengadaan, fabrikasi, dan kegiatan konstruksi situs fisik yang diperlukan untuk mengubah struktur. Model ini juga digunakan untuk pemeliharaan dan manajemen fasilitas bangunan setelah selesai (Abubakar, Ibrahim, Kado, & Bala, 2014).

#### **2.1.1 Peran BIM**

BIM saat ini sudah berkembang di negara-negara maju. Menurut S. Azhar, A. Nadeem, J. Y. N. Mok, dan B. H. Y. Leung dalam penelitian (Rizky, Martina, & Purwanto, 2021) Sebagian besar perusahaan konstruksi di Indonesia masih menggunakan perangkat lunak konvensional seperti AutoCad untuk desain gambar, SAP untuk analisa struktur, Ms. Excel untuk perhitungan volume dan biaya, dan Ms. Project untuk penjadwalan. BIM mengubah seluruh konsep perencanaan dengan memperkenalkan suatu proses untuk mengembangkan desain dan dokumentasi konstruksi. Dokumen konstruksi seperti gambar, rincian pengadaan, dan spesifikasi lainnya dapat dengan mudah saling terkait.

# **2.1.2 Dimensi BIM**

BIM dijelaskan dalam berbagai bentuk dimensi 3D (object model), 4D (time), 5D (cost), 6D (operation), 7D (suistainability), dan bahkan 8D (safety). Kapasitas multidimensi BIM ini telah didefinisikan sebagai pemodelan "nD" karena jumlah dimensi yang hampir tak terbatas dapat ditambahkan ke model bangunan (Smith, 2014).

#### **2.2 Software Tekla Structures**

Tekla Structures merupakan software berbasis BIM yang dikembangkan oleh Trimble, software ini banyak digunakan oleh kalangan AEC (Architecture, Engineering & Construction). Menurut Khatini & Pardosi (2022) Tekla memungkinkan pengguna untuk membuat, mengombinasikan, mengelola, dan berbagi model 3D multimaterial yang dikemas dengan informasi konstruksi yang dapat digunakan pada proyek, mulai dari perencanaan konseptual bangunan dan infrastruktur hingga fabrikasi, konstruksi dan pemeliharaan, untuk desain, perincian, dan manajemen informasi.

# **2.3 Volume Pekerjaan**

Perhitungan kuantitas memiliki peran yang penting, kegiatan ini diperlukan untuk menghitung dan memverifikasi jumlah pekerjaan yang termasuk dalam lingkup pekerjaan untuk BQ yang akan diserahkan nanti. sebagai dokumen lelang perhitungan volume ini harus dilakukan dengan hatihati dan akurat dan dibangun sesuai dengan gambar perencanaan yang disetujui agar kesalahan yang kemudian mengarah pada perselisihan atau bahkan merugikan kontraktor tidak terjadi (Reista, Annisa, & Ilham, 2022)

# **2.3.1 Perhitungan Quantity Take-Off**

Salah satu keluaran dari perancangan menggunakan BIM adalah rincian volume pelaksanaan pekerjaan atau *Quantity Take-Off (QTO)*. Sebagian besar *software* yang berbasis BIM memiliki fitur untuk melakukan perhitungan *quantity* (volume) dari data geometri yang ada pada model tersebut. Menurut Fadilah & Nofriadi (2022) Quantity Take-Off (QTO) yang berbasis BIM memiliki keluaran (output) yang lebih sederhana, lebih akurat dan lebih detail daripada perhitungan QTO secara manual. Namun fitur ini cukup sulit digunakan dan hanya digunakan oleh yang sudah ahli.

# **3. METODOLOGI PENELITIAN**

#### **3.1 Studi Literatur**

Studi literatur merupakan sebuah tahapan yang dilakukan dengan cara membaca setiap literatur yang berhubungan dengan penelitian. Teori-teori yang berkaitan dengan Building Informaton Modelling didapatkan dari berbagai sumber seperti buku, laporan penelitian, jurnal dan artikel yang dapat digunakan sebagai panduan dalam mempelajari serta memperdalam kegunaanya.

#### **3.2 Pengumpulan Data**

Pada penelitian tugas akhir ini data penelitian yang akan digunakan merupakan data primer yang diperoleh dari Konsultan Perencana. Data yang dikumpulkan adalah dokumen Rencana Anggaran Biaya (RAB) pada pekerjaan struktural dan arsitektural dengan metode konvensional dan *detailed* engineering design (DED) pada pekerjaan Kolom dan Balok lalu dilakukan pemodelan menggunakan software Tekla Structures yang nantinya menghasilkan output berupa volume kebutuhan material pembetonan dan pembesian.

# **4. ANALISIS DATA DAN PEMBAHASAN**

# **4.1 Pemodelan**

Pada penelitian ini dilakukan pemodelan Kolom dan Balok menggunakan *software* Tekla Structures. Berikut ini merupakan pemodelanya.

1. Membuat pemodelan kolom sesuai spesifikasi gambar dengan memilih **Create concrete column** pada **toolbar** lalu atur pada **properties** sesuai dengan spesifikasi kemudian klik **modify** setelah itu klik pada titik yang dituju, lalu untuk pemodelan penulangan **Applications & Components** lalu search Round Column Reinforcement atau masukan kata lain berupa nomer (82) berikutnya atur spesifikasi tulanganya kemudian apply setelah itu klik pada objek yang dituju.

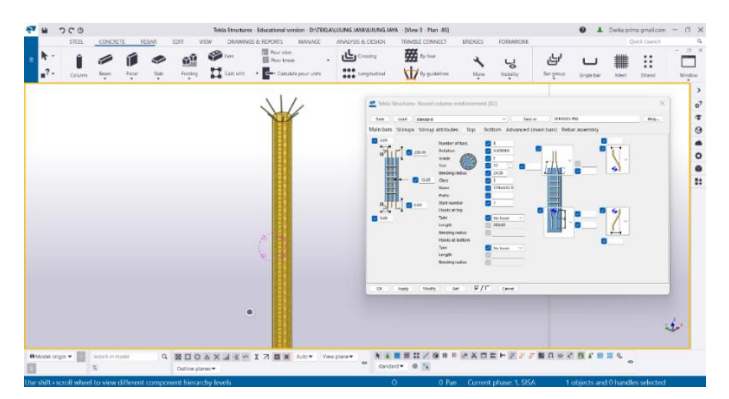

#### **Gambar 1. Pemodelan Kolom**

2. Membuat pemodelan balok sesuai spesifikasi gambar dengan memilih **Create concrete beam** pada **toolbar** lalu atur pada **properties** sesuai dengan spesifikasi kemudian klik **modify** setelah itu klik pada titik yang dituju, lalu untuk penulangan dengan memilih **Applications & Components** lalu search Rebar In Beam atau masukan kata lain berupa nomor (90) berikutnya atur spesifikasi tulanganya kemudian **apply** setelah itu klik pada objek yang dituju.

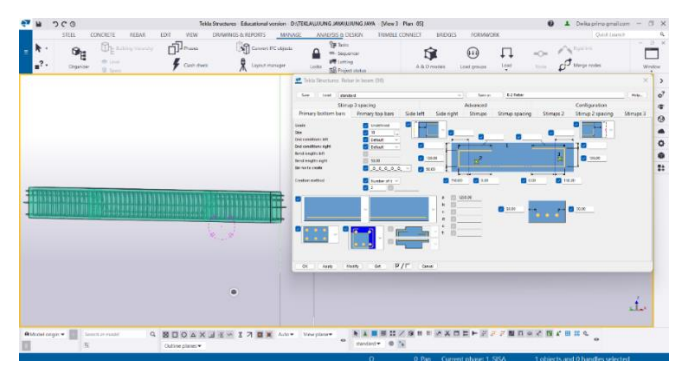

**Gambar 2. Pemodelan Balok**

# **4.2 Organizer Tekla Structures**

Setelah pemodelan selesai maka langkah selanjutnya untuk mengetahui informasi seperti nama, profil, material, volume dan berat terkait objek yang sudah dimodelkan maka dilakukan organizer, setelah itu export ke excel untuk pengolahan data.

| <b>STEEL</b>     | CONCRETE                       | <b>REBAR</b>                         | EDIT                                                | VIEW             | DRAWINGS & REPORTS                            | <b>NANGE</b> | ANALYSIS & DESIGN                     |           | <b>TRIMBLE CONNECT</b>                                     | <b>FORMANORIC</b><br>BRIDGES        |                                                   | Gold Lounch                 |
|------------------|--------------------------------|--------------------------------------|-----------------------------------------------------|------------------|-----------------------------------------------|--------------|---------------------------------------|-----------|------------------------------------------------------------|-------------------------------------|---------------------------------------------------|-----------------------------|
| vo.<br>٠         | i                              | G <sub>E</sub>                       | The Building Nessandy<br><b>Blash</b>               |                  | 印服<br>Can cus                                 | ेशी          | Convert IFC colects<br>Loyout manager | n         | <b>Station</b><br>wa. Sequencer<br><b>SALLES</b>           | û                                   | 邱<br>IJ<br>$ -$                                   | $\mathcal{C}^{\mathcal{O}}$ |
|                  | Neports                        | Creative                             | 0.500                                               |                  |                                               |              |                                       | Lodg      | nous new film                                              | A & D models                        | Local<br>Load errups<br>Nede                      |                             |
|                  | <sup>en</sup> Organizar        |                                      |                                                     |                  |                                               |              |                                       |           |                                                            |                                     | $0 \leq -$                                        | $\Box$                      |
|                  |                                |                                      |                                                     |                  |                                               |              |                                       |           | ۷                                                          |                                     |                                                   |                             |
|                  | <b>Object Browser</b>          |                                      |                                                     |                  |                                               |              |                                       |           |                                                            | Categories                          |                                                   |                             |
|                  | $\equiv$ $\frac{1}{2}$ Default |                                      | - Modify                                            |                  | 三空日                                           |              |                                       | $\Lambda$ | Е<br>ठ                                                     | Q. Suith for.<br>$\frac{1}{2}$      |                                                   | $+$ $\circ$                 |
| Name             |                                | v Content tipe                       |                                                     |                  | Material type Material Position number Prome- |              |                                       |           | Top level / mm Height / mm Length / mm Width / mm Wolume / | $ \blacksquare$ Project (59%)       |                                                   |                             |
|                  | TIANG STRAUS 1 PART            |                                      | <b>CONCRETE</b>                                     | K-225            | com<br>page                                   | $-1.635$     | 300                                   | 6000      | 100                                                        | <sup>[2]</sup> Uncategorized (\$99) |                                                   |                             |
|                  | TRAVE STRAUGHT INVES           |                                      | CONCRETE                                            | K-ZD             | coco<br>10000                                 | 11.633       | 300                                   | 6,000     | 500                                                        | $\triangleright$ $\Box$ Ste (-)     |                                                   |                             |
|                  | TIANG STRAUS-1 PART            |                                      | concrett                                            | <b>x-225</b>     | com<br>D100                                   | $-1.635$     | 300                                   | 6000      | 300                                                        |                                     |                                                   |                             |
|                  | TIANG STRAUS 1 PART            |                                      | <b>CONCRETE</b>                                     | $K - 225$        | <b>KDU</b><br>DECO                            | $-1.055$     | 300                                   | 6.000     | 500                                                        | · Roperty Calegory (-)              |                                                   |                             |
|                  | TWNG STRAUS-1 PART             |                                      | CONCECTO                                            | $x - 225$        | con<br>0300                                   | -1635        | 333                                   | 6.000     | 300                                                        | Custom Category (-)                 |                                                   |                             |
|                  | TIANG STRAUS 1 PART            |                                      | <b>CONCERTS</b>                                     | K-225            | com<br>pam                                    | 1.685        | 300                                   | 6,000     | 308                                                        |                                     |                                                   |                             |
|                  | TIANG STRAUS-1 PART            |                                      | <b>CONCELLIL</b>                                    | $X - 225$        | <b>CDLO</b><br>0100                           | $-1635$      | 300                                   | 6000      | 300                                                        |                                     |                                                   |                             |
|                  | TIANG STRAUGH   PART           |                                      | <b>CONCRETE</b>                                     | K-225            | ctch<br>page                                  | 4.635        | 300                                   | 6000      | 300                                                        |                                     |                                                   |                             |
|                  | TRANS STRAUS 1   PART          |                                      | <b>CONCRETE</b>                                     | 8/225            | con<br><b>DIU</b>                             | $-1.032$     | 300                                   | 0.000     | 500                                                        |                                     |                                                   |                             |
|                  | TWNG STRAUS-1 PART             |                                      | CONCRETE                                            | K-225            | <02)<br>0300                                  | $-1635$      | m                                     | 6000      | 300                                                        |                                     |                                                   |                             |
|                  | TIANG STRAUS 1 PART            |                                      | <b>CONCRETE</b>                                     | K 225            | com<br><b>D300</b>                            | 1033         | <b>STO</b>                            | 6.000     | 500                                                        |                                     |                                                   |                             |
|                  | TWNG STRAUS-1 PART             |                                      | CONCRETE                                            | $x - 225$        | k009<br>0200                                  | $-1635$      | 300                                   | 6.000     | 300                                                        |                                     |                                                   |                             |
|                  | TIANG STRAUS-1 PART            |                                      | <b>CONCRETE</b>                                     | K-225            | coco<br>page                                  | $-1635$      | 300                                   | 6008      | 500                                                        |                                     |                                                   |                             |
|                  | <b>BRAG STRAUS-1 PART</b>      |                                      | CONCRETE                                            | $X - ZZ$         | <b>COLO</b><br>DIRD                           | $-160$       | 200                                   | 6,000     | 400                                                        |                                     |                                                   |                             |
|                  | TIANG STRAUS-1 PART            |                                      | CONCRETE                                            | K-225            | <b>COL2</b><br>D300                           | $-1635$      | 300                                   | 6000      | 300                                                        |                                     |                                                   |                             |
|                  | Songkang \$-1                  | <b>KIEAR</b>                         | <b>CONCERTS</b>                                     |                  | 200:000                                       |              |                                       | 720       |                                                            |                                     |                                                   |                             |
|                  | Sendlang S-1                   | REBAR                                | CONCRETE                                            |                  | 200x300                                       |              |                                       | 720       |                                                            |                                     |                                                   |                             |
|                  | Stripkard 5-1                  | <b>STEAR</b>                         | <b>CONCEPTE</b>                                     |                  | 2004100                                       |              |                                       | 720       |                                                            |                                     |                                                   |                             |
|                  | Sendlong 5-1                   | REBAR                                | <b>CONCRETE</b>                                     |                  | 2001300                                       |              |                                       | 720       |                                                            |                                     |                                                   |                             |
|                  | Sendoro S-1                    | <b>MEAR</b>                          | <b>CONCRETE</b>                                     |                  | 200-500                                       |              |                                       | 720       |                                                            |                                     |                                                   |                             |
|                  |                                | Number of objects in the table: 2125 | V Of these rows   All<br>$\sim$<br>Report of: Telef |                  |                                               |              |                                       |           |                                                            |                                     |                                                   |                             |
|                  |                                |                                      |                                                     |                  |                                               |              |                                       | 3721157   | 21                                                         |                                     |                                                   |                             |
|                  |                                |                                      |                                                     |                  |                                               |              |                                       |           |                                                            | $\mathbf{r}^{\mathbf{r}}$           | Nangrighter selection in the made 1 x 1 may 1 day |                             |
|                  |                                |                                      |                                                     |                  |                                               |              |                                       |           |                                                            |                                     |                                                   |                             |
| Officed origin + | Sourch in meetal               |                                      |                                                     |                  | Q BDOAX JEW I 7 BX Ador Venglarer             |              |                                       |           |                                                            | NABEL/GERMADEP###BnocRresse         |                                                   |                             |
|                  |                                |                                      |                                                     |                  |                                               |              | ٠                                     |           | midate @ %                                                 |                                     |                                                   |                             |
|                  | 活                              |                                      |                                                     | Outline planes w |                                               |              |                                       |           |                                                            |                                     |                                                   |                             |
|                  |                                |                                      |                                                     |                  |                                               |              |                                       | $\circ$   |                                                            | 0 Pan Current phase: 1, SISA        | 2126 objects and 0 handles selected               |                             |

**Gambar 3. Organizer Pemodelan**

394 Prosiding FTSP, Jl. PHH. Mustopa 23 Bandung

# **4.3 Quantity Take-Off**

Pada studi kasus ini hasil quantity take-off dengan metode BIM dapat meningkatkan akurasi dalam perhitungan dikarenakan volume yang dikeluarkan sesuai dengan pemodelan 3D, selain itu juga penggunaan metode BIM dapat mempermudah perbaikan jika ada kesalahan dalam gambar maupun rencana anggaran biaya

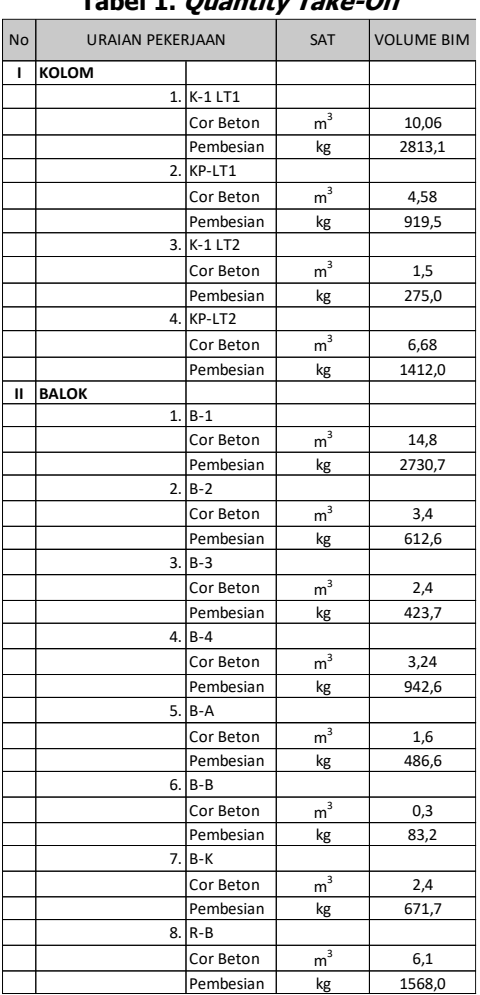

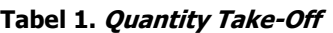

# **4.4 Pembahasan**

Bedasarkan hasil output dari software Tekla Structures total keubutuhan Kolom dan Balok dapat dilihat pada **Tabel 4. 3**

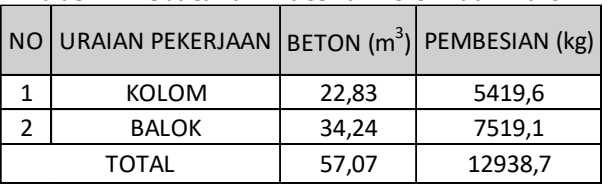

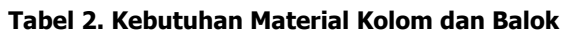

Diperoleh hasil total kebutuhan volume pada Kolom dan Balok untuk Pembetonan dibutuhkan volume sebesar 57,07 m<sup>3</sup> dan untuk pembesian dibutuhkan sebesar 12938,7 kg.

## **KESIMPULAN**

Bedasarkan kajian implementasi konsep *Building Informartion Modeling* pada gedung struktur beton perhitungan volume atau *quantity take-off* berasal dari data yang telah terintegrasi dengan 3D model atau elemen model hal ini dapat mengurangi kesalahan perhitungan karena model 3D sesuai dengan perhitungan rencana anggaran biaya selain itu juga penggunaan metode BIM dapat mempermudah perbaikan jika ada kesalahan dalam gambar maupun rencana anggaran biaya.

diperoleh hasil total kebutuhan volume pada Kolom dan Balok untuk Pembetonan dibutuhkan volume sebesar 57,07 m<sup>3</sup> dan untuk pembesian dibutuhkan sebesar 12938,7 kg.

#### **DAFTAR RUJUKAN**

- Abubakar, M., Ibrahim, Y. M., Kado, D., & Bala, K. (2014). Contractors Perception of the Factors Affecting Building Information Modelling (BIM) Adoption in the Nigerian Construction Industry. Computing In Civil And Building Engineering ©Asce 2014, 168.
- Fadillah, M., & Nofriadi. (2022). Quantity Take-Off Pekerjaan Struktur Berbasis Building Information Modeling (Bim) Pembangunan Gedung Kantor Pelayanan Pajak Pratama Balige. *Jurnal Ilmiah Teknik Sipil Agregat*, 24-34. doi:DOI: https://doi.org/10.51510/agregat.v2i1.733
- Pantiga, J., & Soekiman, A. (2021). Kajian Implementasi Building Information Modeling (BIM) Dunia Konstruksi Indonesia. 15(No. 2). doi:REKAYASA SIPIL / Volume 15, No.2 - 2021 ISSN 1978 - 5658
- Reista, I. A., Annisa, & Ilham. (2022). Implementasi Building Information Modelling (BIM) dalam Estimasi Volume Pekerjaan Struktural dan Arsitektural. Journal of Sustainable Construction, Vol. 2, No. 1(e-ISSN: 2808-2869). Diambil kembali dari https://journal.unpar.ac.id/index.php/josc
- Smith, P. (2014). BIM & the 5D Project Cost Manager . Procedia Social and Behavioral Sciences 119, 475-484.
- Telaga, A. S. (2018). A review of BIM (Building Information Modeling) implementation in Indonesia construction industry. IOP Conference Series: Materials Science and Engineering. doi:10.1088/1757-899X/352/1/012030